# **SYSTEM TESTING CLOUD SERVICES USING**

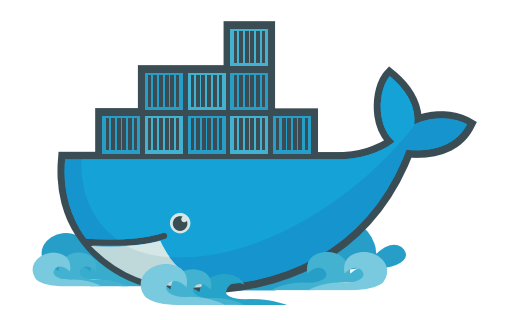

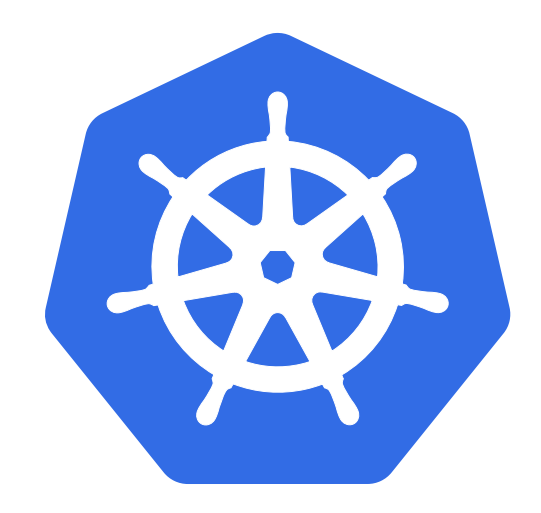

#### **EOS + CTA DEVELOPMENT USE-CASE**

[Julien Leduc](mailto:julien.leduc@cern.ch) from **IT ST**orage group [CERN](http://www.cern.ch/)

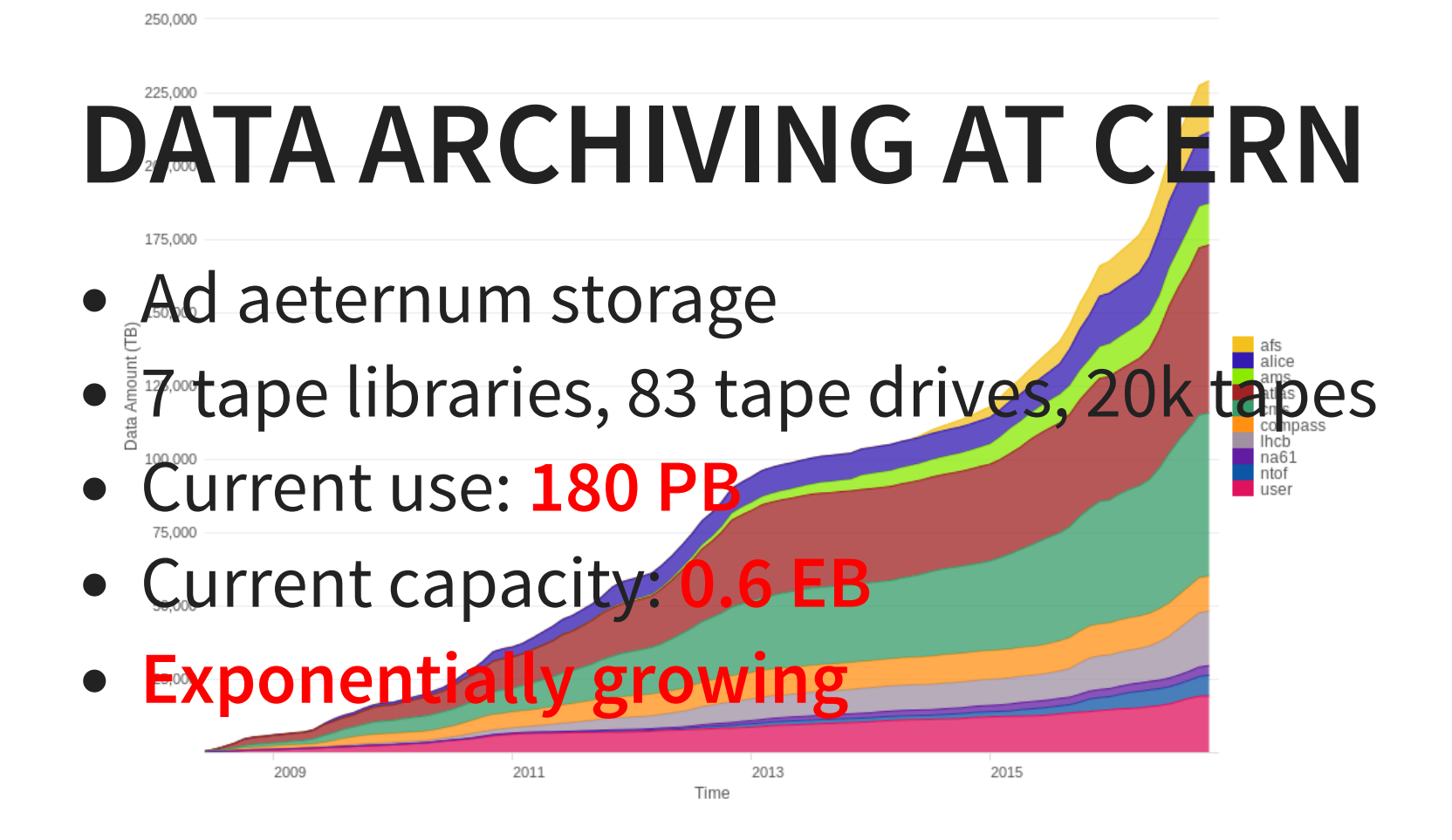

### **DATA ARCHIVING AT CERN EVOLUTION**

- EOS + tapes...
	- EOS is CERN strategic storage platform
	- tape is the strategic long term archive medium
- $\bullet$  EOS + tapes =  $\bullet$ 
	- Meet CTA: CERN Tape Archive
	- $\blacksquare$  Streamline data paths, software and infrastructure

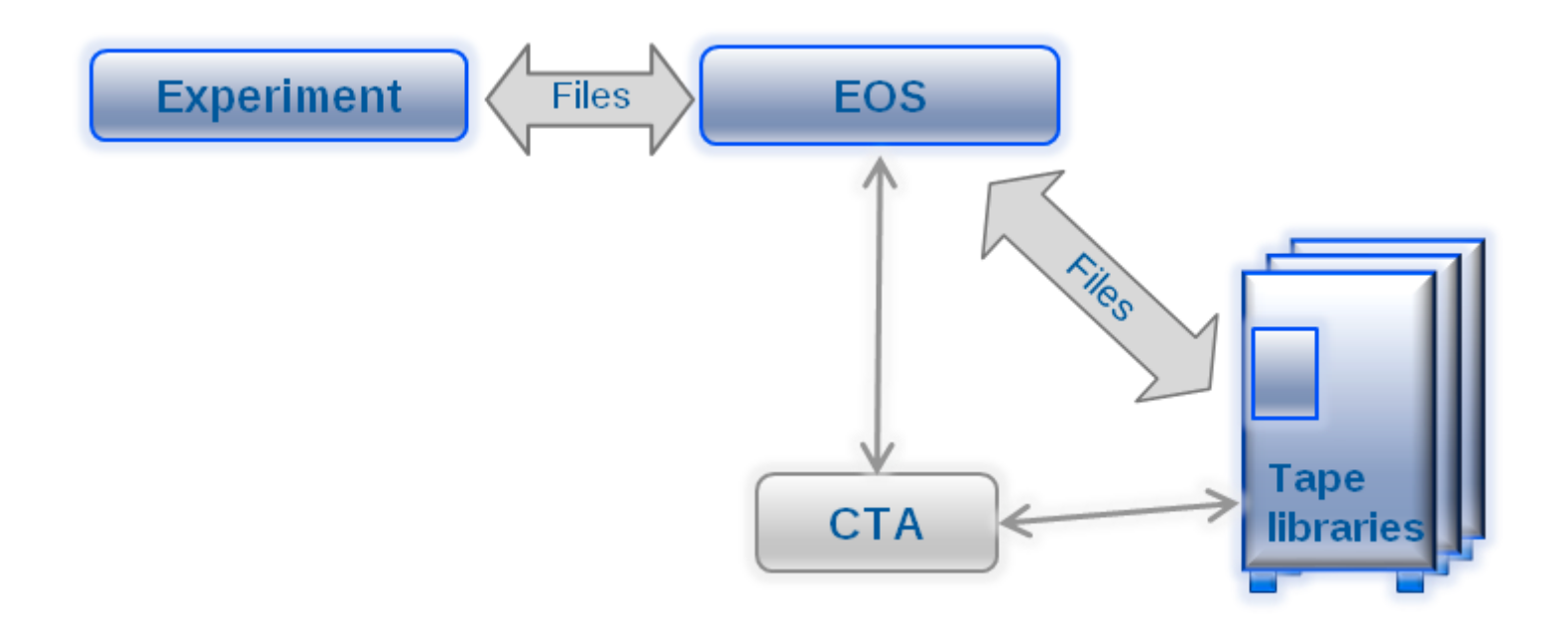

- CTA is glued to the back of EOS
- EOS manages CTA tape files as replicas
- CTA contains a catalogue of all tape files
- CTA provides optimised, preemptive scheduling

#### **CTA DEVELOPMENT TIMELINE**

- End 2016: First functional prototype release
- April 2017: First release for additional copy use cases
- 2018: Production-ready version

Easy migration path from CASTOR to EOS+CTA: only metadata need to be migrated CASTOR tape format will be reused.

#### **CTA + EOS DEVELOPMENTS**

This involves tightly coupled development in the intial phase for both software, and extensive testing to quickly catch regressions.

# **CASTOR INTEGRATION TESTS**

- Easy situation:
	- all components are within **one git repository**
	- **Puppet deploys development instances on VMs**
	- **Limited external dependencies** per instance: 1 database, 1 virtual tape library

# **CASTOR INTEGRATION TESTS**

- But several issues:
	- **deploying a developer instance from scratch takes loooonnng time...**
	- code changes in CASTOR often require Puppet **manifest change**
	- **Figure 1 andware** tests are way further down the road in separate hostgroups, environments... which implies **ad hoc** developer tests...

# **CTA+EOS INTEGRATION TESTS**

- Complex situation:
	- **2 distinct software projects**
	- **More external dependencies** per instance: 1 database, 1 virtual tape library, 1 objectstore

#### **CTA+EOS INTEGRATION TESTS**

- How to fix everything?
	- **F** l am lazy and **impatient** 
		- no manual operation → CI
		- make it fast
	- Must allow similarly easy beta testing deployments for administrators/users (simple and bulletproof)
	- How to test real tape hardware?

# **CTA CI**

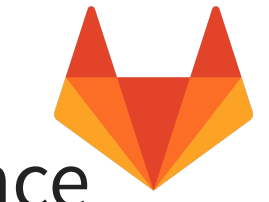

#### Implemented in CERN Gitlab instance

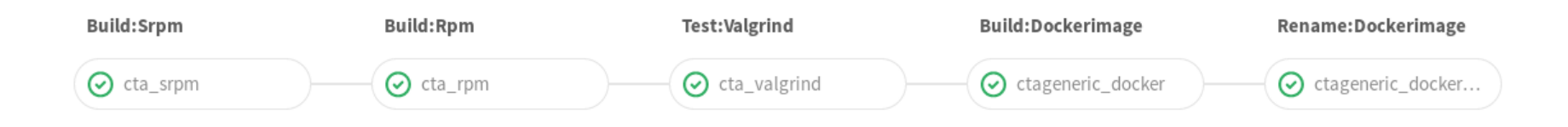

- Build software: CTA RPMs available as **artifacts**
- Build and publish a **generic Docker image** in gitlab registry
	- Contains **all required RPMs for instantiation** (CTA artifacts, specific EOS version, specific XROOTD version)
- Run **system tests** in custom kubernetes cluster

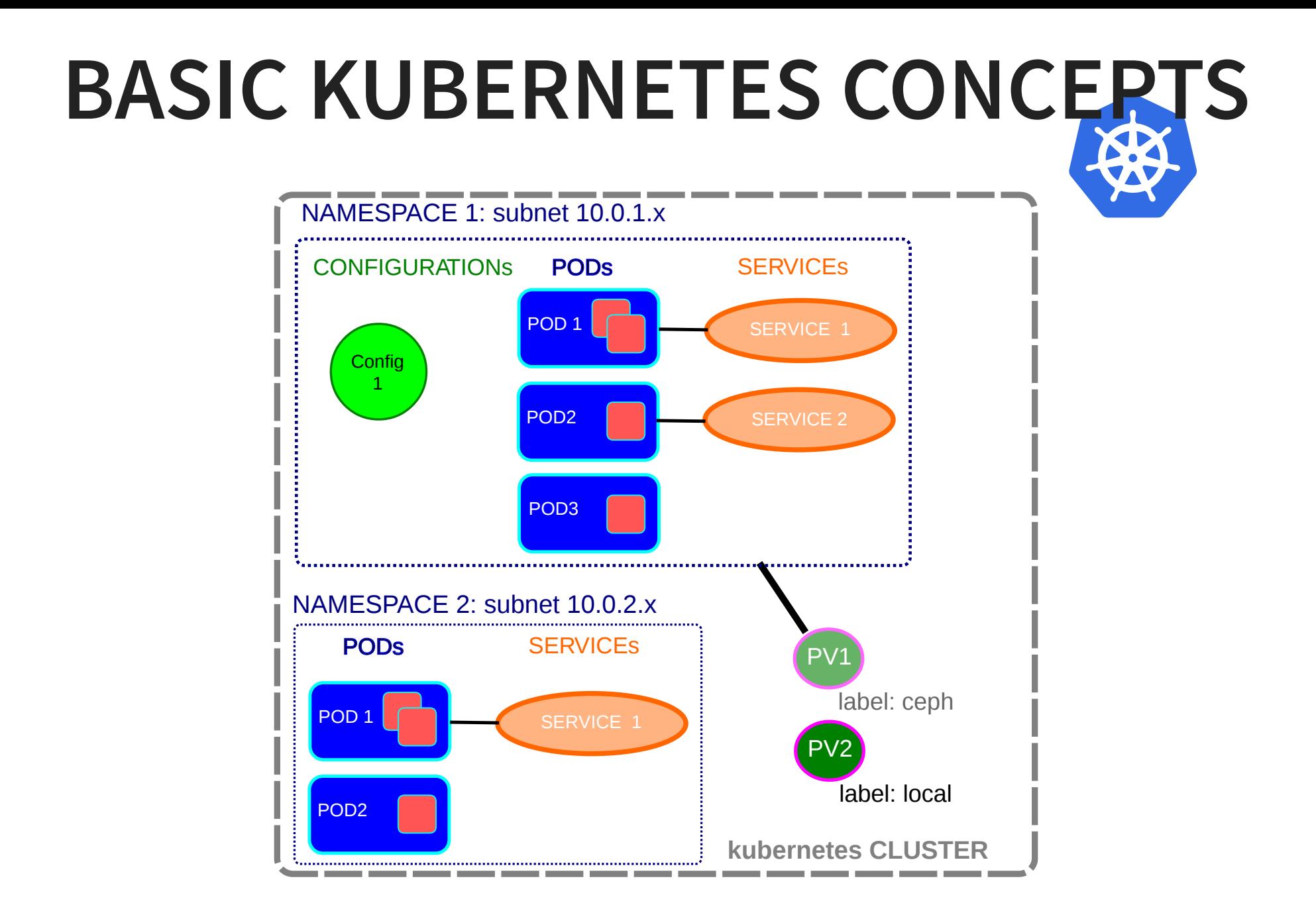

#### **KUBERNETES RESOURCES**

System tests on dedicated kubernetes clusters

- One Puppet deployed kubernetes cluster per developer on one VM
- Kubernetes resources per cluster:
	- 1 Oracle database (+ unlimited sqlite accounts)
	- 1 Ceph objectstore (+ unlimited local objectstores)
	- 10 Virtual tape libraries: 2 tape drives, 10 tapes

# **INSTANTIATING A TEST**

- Create k8 Namespace
- Instantiate all Services in the namespace
- Consumable resources are implemented as Persistent Volumes
	- Issue a Persistent Volume Claim with selector
	- **Instantiate associated Configuration in the** Namespace
- Instantiate all the Pods with their associated containers to implement all the services
- Wait for all the pods to be ready

#### **INSTANTIATING A TEST**

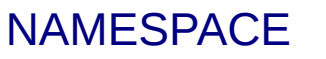

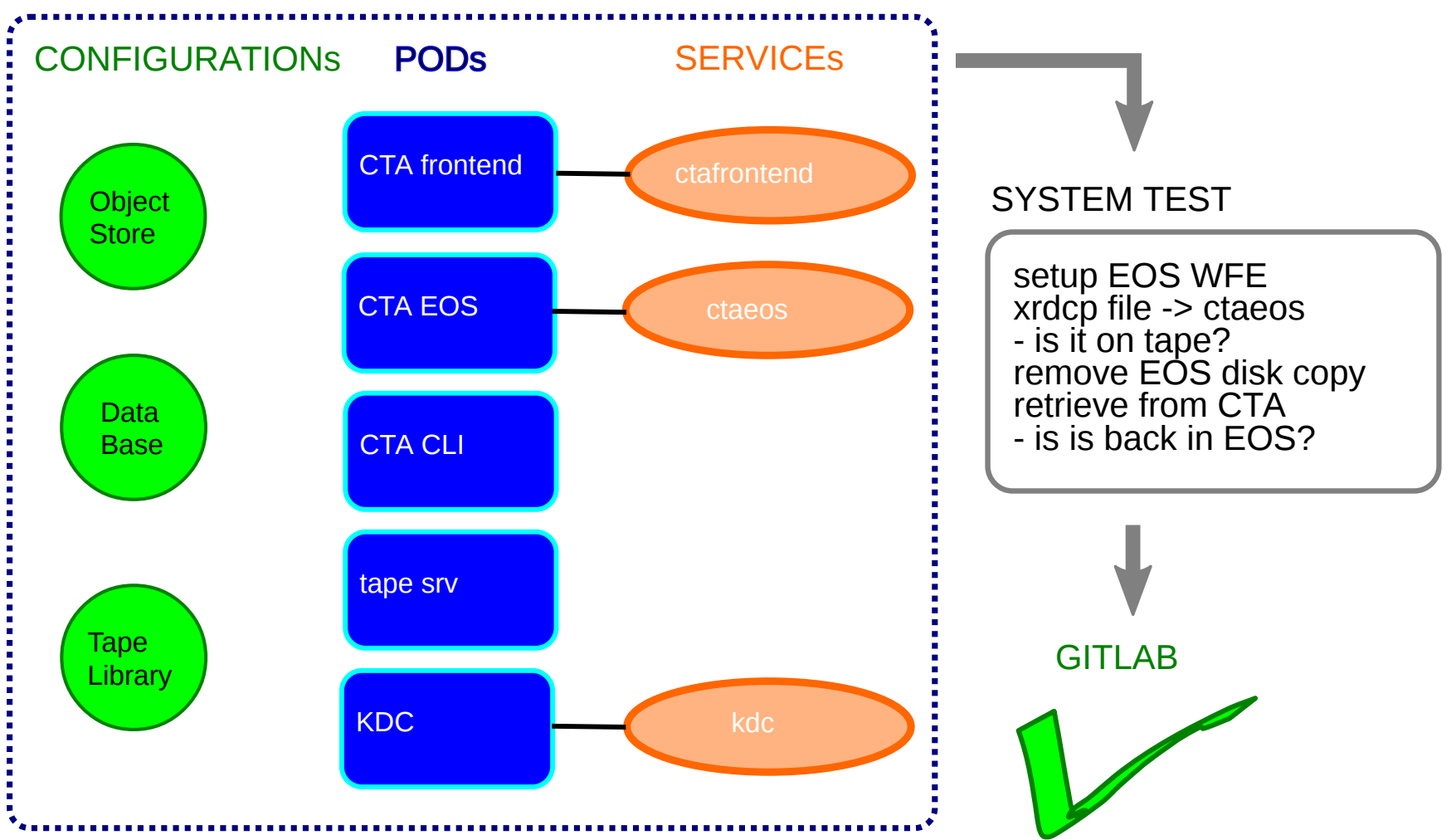

#### **REAL TAPE DRIVE TESTS**

- Deploy Puppet manifest on real hardware
- Add physical tape library resources in hiera
- Increase timeouts for system tests **VOILÀ!**

We can deploy the same kubernetes instance on real tape hardware and run exactly the same system tests.

# **THE END**

- Very powerful approach addresses all our use cases
- Fast, flexible, isolated and self contained in software repository

# **TO DO**

- Write more system tests (using jtest? scripts?...)
- Bullet proofing reproducibility for regression tests
- $\bullet$  Evaluate possible production use  $\odot$

# **QUESTIONS?**